# **LIVRETJEUX**

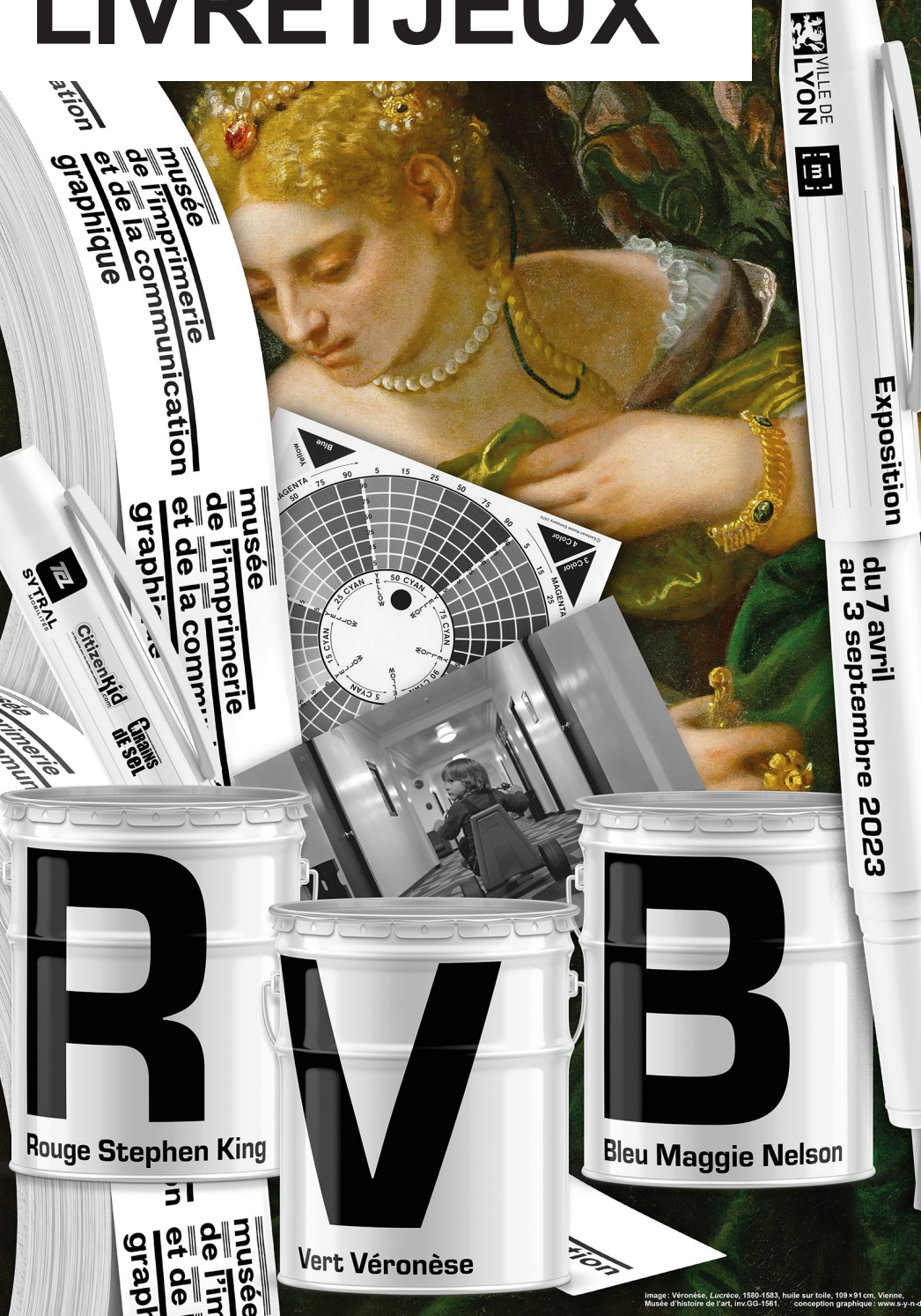

**Au fait, que veut dire «RVB» ? Ces lettres correspondent aux trois couleurs Rouge, Vert et Bleu. L'exposition comporte trois parties qui se concentrent chacune sur une de ces trois couleurs.** 

**On montre notamment des artistes mais qui ont tous et toutes une histoire particulière liée au Rouge, au Vert ou au Bleu.**

**Pour parler du Rouge, l'exposition a choisi de montrer des images qui viennent de l'univers de Stephen King, un écrivain américain célèbre pour ses histoires effrayantes et mystérieuses. Peut-être as-tu déjà lu un de ces livres ou vu un film tiré d'un de ces romans, tel que** *Shining* **?**

**La deuxième partie, Vert Véronèse, nous fait découvrir le travail d'un peintre italien connu sous le nom de Paolo Véronèse.** 

**Il aimait utiliser une couleur verte très particulière dans ses tableaux, et c'est pourquoi on l'appelle Vert Véronèse. On peut voir ses peintures en grand format, mais aussi des dragons, des jeux vidéo et même des écrans verts de cinéma !**

**Enfin, la troisième partie est inspirée d'un livre écrit par Maggie Nelson. Elle est tombée amoureuse de la couleur bleue après une rupture difficile, et elle a écrit un livre appelé**  *Bleuets* **pour parler de ses sentiments. Dans cette partie de l'exposition, on peut voir des images bleues venant de partout, de l'histoire de l'art ou de la culture pop.** 

**En bref, une véritable explosion de couleurs, de récits et d'images !** 

**Les enfants à l'œuvre !**

**Le musée de l'Imprimerie et de la Communication graphique travaille avec des écoles pour que les enfants s'impliquent dans leur ville et pour que tout le monde puisse avoir accès aux musées et à la culture.**

**La classe de CM1/CM2 de l'école Condé à Lyon a travaillé avec le musée sur cette exposition. Les élèves ont appris comment est pensée et organisée une exposition et ont réfléchi à la façon dont ils voient les couleurs. Ils ont choisi de se concentrer sur quatre sujets : le vert jardin, le vert nature, la mer bleue et les cartes à jouer noires et rouges. Les élèves ont même écrit des textes et créé des jeux pour les enfants qui visitent l'exposition, retrouvez-les ici et dans les espaces du musée !** 

**Merci aux élèves de CM1/CM2 de la classe d'Agnès Mouillard : Shannen, Léna, Marius H., Antoine, Anna, Eva, Balthazar, Lochlan, Adrien, Adam, Constance, Paul-An Marius L., Everest, Azat, Lowen, Norah et Kariss.**

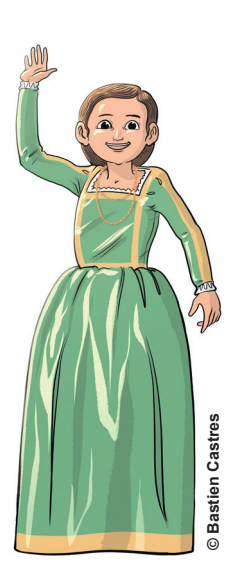

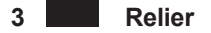

**Voici 3 tableaux peints par Paolo Véronèse. Relie chaque gamme de couleurs au tableau correspondant.**

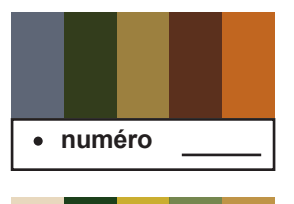

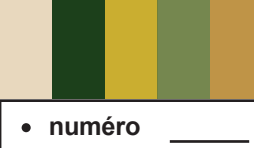

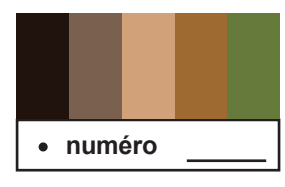

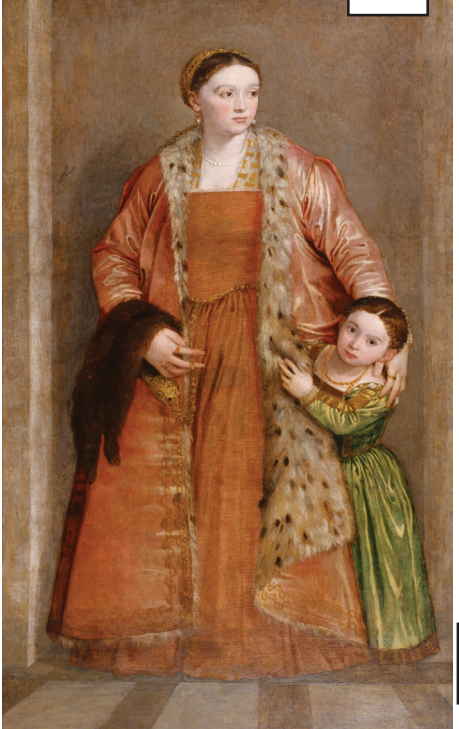

**1**

**Palette et gamme de couleur**

**Dans un tableau, la palette de couleurs est comme une boîte à crayons géante remplie de toutes les couleurs possibles. La gamme de couleurs, c'est comme choisir quelques crayons de couleurs qui vont bien ensemble pour dessiner un motif. Par exemple, pour créer un ciel, tu pourrais choisir des crayons bleus, blancs et gris pour créer une belle gamme de couleurs.**

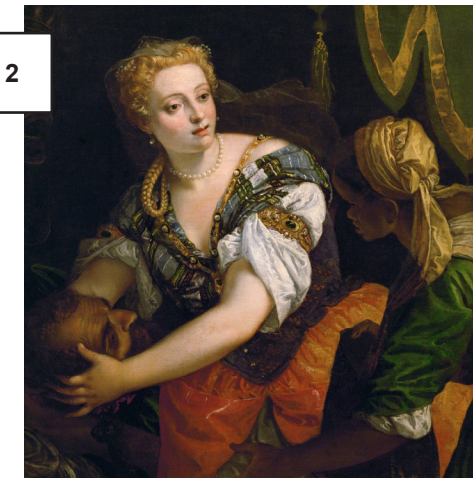

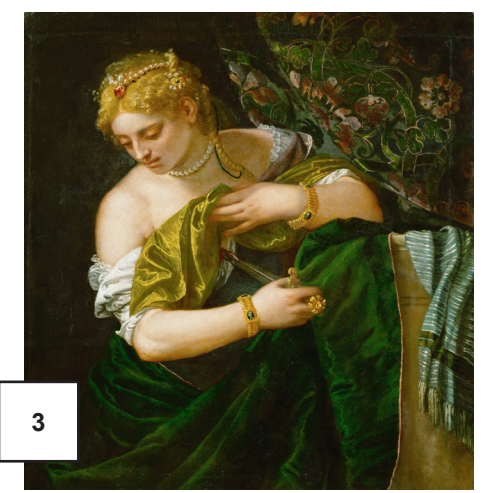

### **4 «L'arc-en-ciel»**

**Voici des couleurs. Essayons de les ranger pour faire un arc-en-ciel. On commence par le rouge, l'orange, le jaune, le vert, le bleu, l'indigo et le violet.** 

### **Couleur lumière**

**Connais-tu l'expression «la nuit, tous les chats sont gris ?». Effectivement, sans lumière suffisante tu ne peux pas distinguer de couleur, juste deviner ce qui est clair ou foncé. Cela veut dire aussi que la couleur n'existe pas sans la lumière... ou bien plutôt que la lumière blanche qui nous vient du soleil contient toutes les couleurs !**

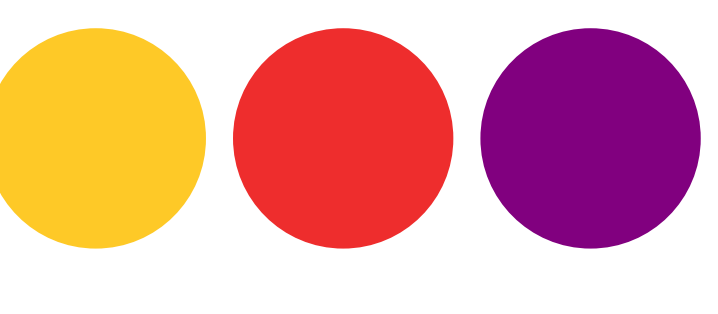

**C'est ce phénomène que tu peux observer quand tu vois un arc-en-ciel, tu peux repérer au moins 7 couleurs : rouge, orange, jaune, vert, bleu, indigo, violet.**

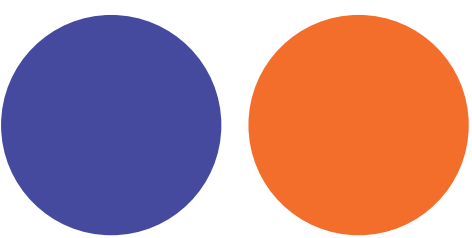

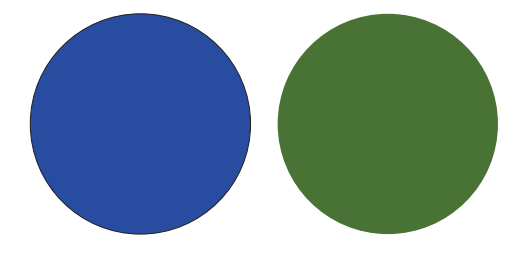

**Et si tu superposes des faisceaux de lumière Rouge, Vert, Bleu, cela donne comme résultat une lumière blanche : c'est ce qu'on appelle la synthèse additive des couleurs. Aide-toi de la lampe de poche dans la salle des tableaux de Véronèse pour mieux comprendre !**

**5 Couleurs matière**

**En imprimerie, la couleur est une matière : une encre. C'est comme les feutres ou la peinture que l'on utilise à l'école. En passant une couche de bleu sur du jaune, on obtient du vert. Et si on ajoute du magenta, une sorte de rose, on a les trois couleurs de base : bleu, jaune et magenta. Avec ces trois couleurs, on peut créer toutes les autres couleurs que l'on veut ! On parle de couleurs primaires. C'est la synthèse soustractive.**

**Combien de lettres vois-tu ?** 

**Parviens-tu à reconnaître chacune des lettres ? Si tu les mélanges, elles forment un mot, lequel ?**

**En regardant toutes les lettres et leur supperpositions quelles couleurs vois-tu ?** 

**Quelqu'un a effacé les couleurs bleue, jaune, rouge et verte. Il ne nous reste que des nuances de gris. Tu as l'impression qu'elles se ressemblent et pourtant ce ne sont pas les mêmes. Grâce à ces indices, retrouve leur place :**

**1 - la couleur la plus claire n'est pas en dernière position**

**2 - le vert occupe plus de place que le rouge mais moins que le jaune 3 - le vert n'est pas juste en-dessous du jaune**

**4 - le rouge est au-dessus du bleu qui n'est pas en dernière position**

### **Niveaux de gris**

**En imprimerie, lorsque l'on imprime du texte ou des images, on utilise souvent de l'encre noire sur du papier blanc. Mais parfois, on a besoin de représenter des zones qui ne sont ni blanches ni noires, mais plutôt de couleur grise. Il y a beaucoup de nuances différentes de gris entre ces deux couleurs principales. On appelle cela les «niveaux de gris». Les niveaux de gris sont des nuances de couleurs qui ne sont ni blanches, ni noires, ni même colorées. C'est une manière subtile de représenter les différentes nuances de couleurs qui existent entre le blanc et le noir.** 

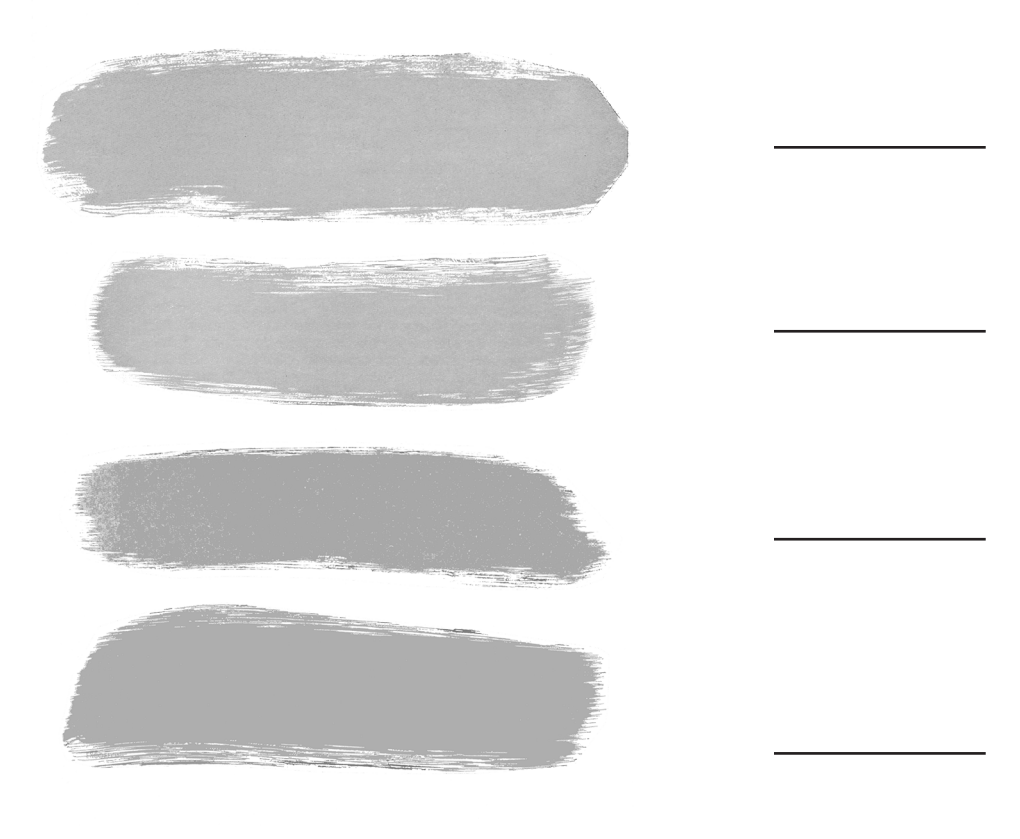

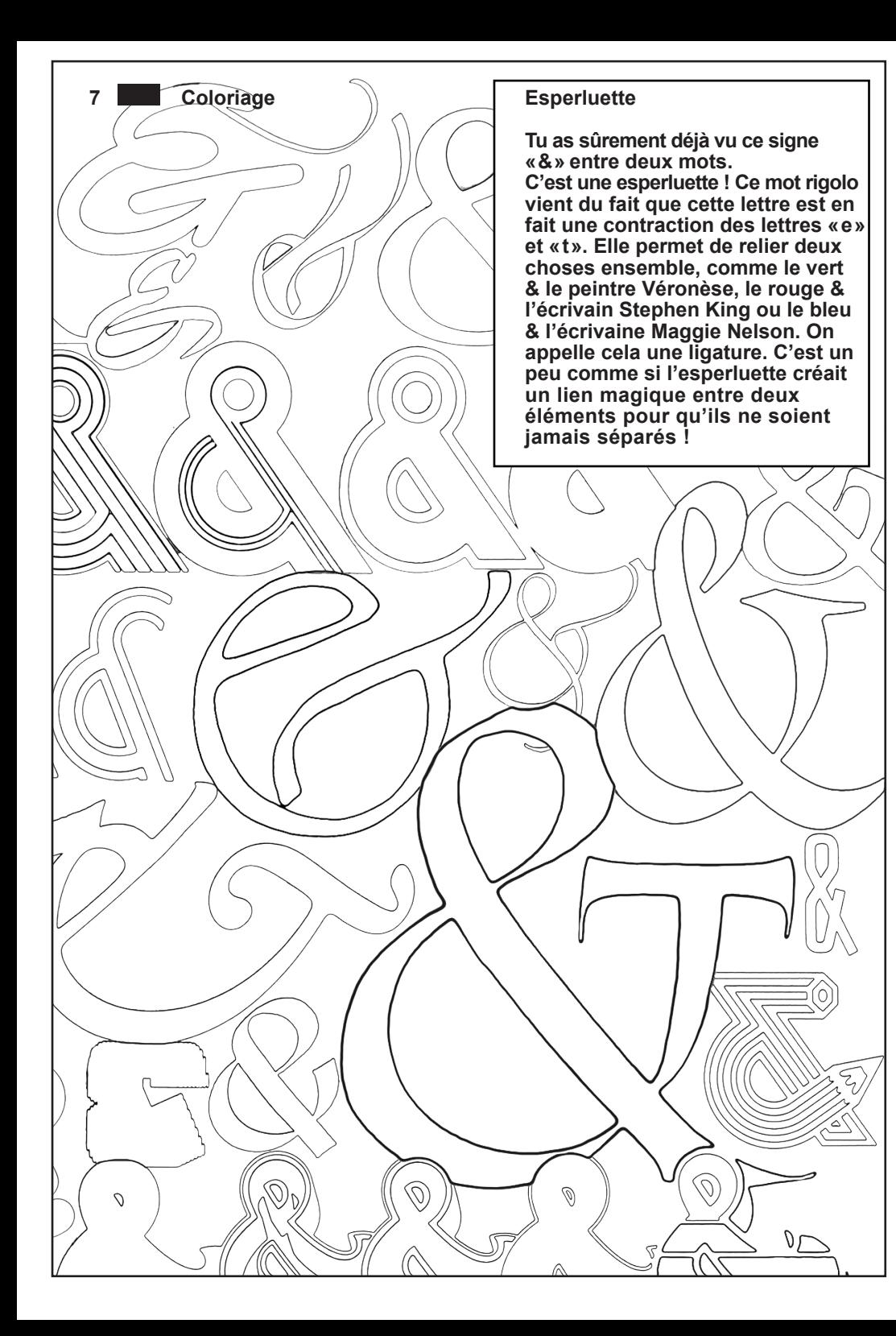

**Il y a un échantillon de couleur à coté de chaque image. Est-il clair ou foncé ?** 

**8 Atlas Vert Couleurs claires ou foncées ?** 

**Les couleurs claires sont celles qui sont proches du blanc et les couleurs foncées sont celles qui sont proches du noir.**

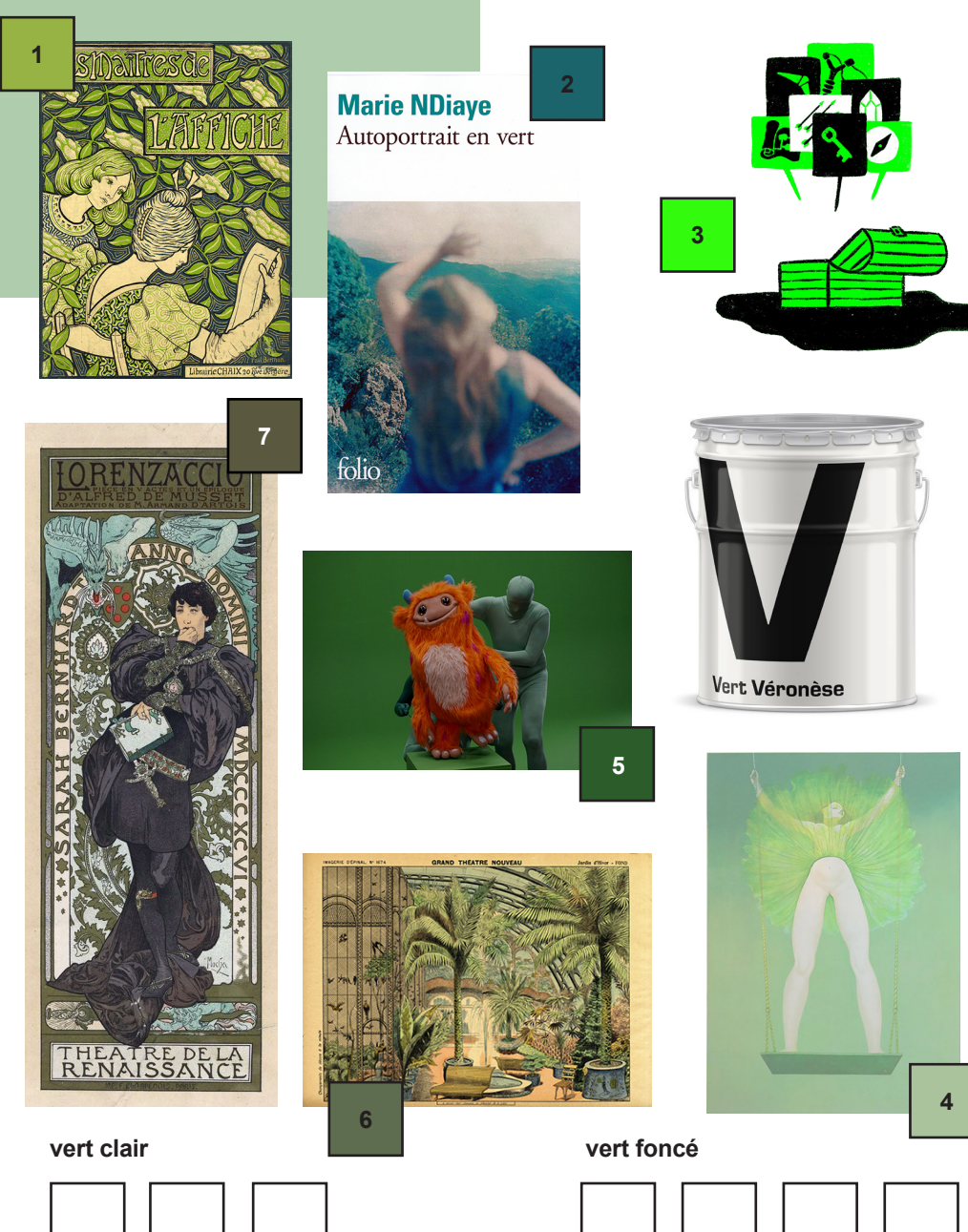

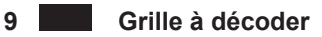

**Y**

**O**

**L U** **Trouve le chemin de sortie du labyrinthe.** 

**Reporte-le dans la seconde grille pour obtenir la phrase à trouver. Écris-la à la suite du texte.** 

### **Le vert Véronèse Véronèse**

**Il y a des peintres célèbres comme Véronèse, Van Dyck ou Klein qui ont donné leur nom à une couleur. Avant, ces peintres fabriquaient eux-mêmes leurs couleurs en mélangeant des pigments naturels à de l'huile. Plus tard, des magasins de peinture ont été créés et des tubes de peinture ont été inventés. Le vert Véronèse, une nuance de vert, a été inventé au XVIIIe siècle.** 

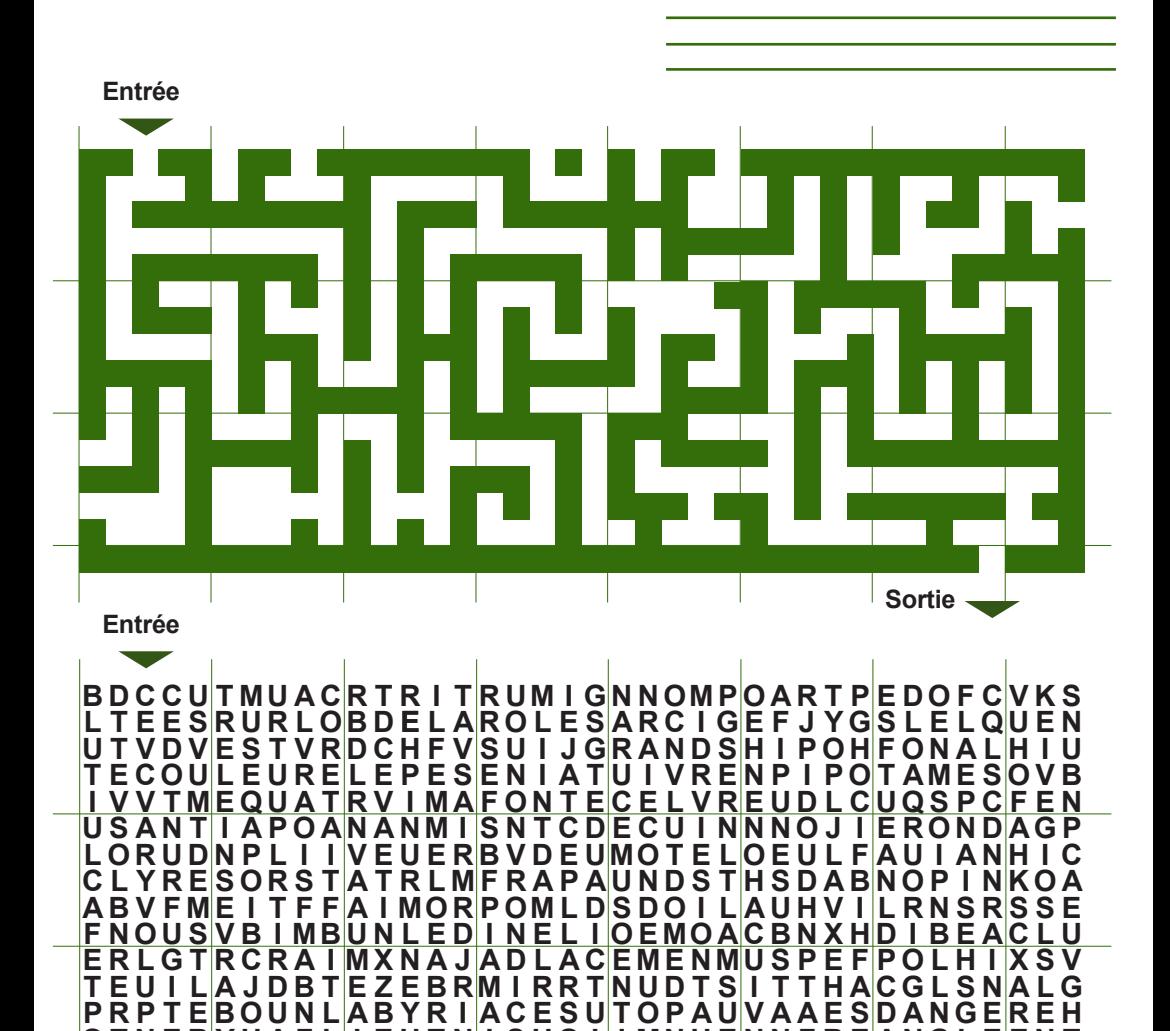

<u>RQUMERCISDTVJTSMQRNOBTZNMCETTRIMRSULI</u>

S O I |P A S R O|N S M E U|M A R S E|D T F R A|B J O U K|A N G D E|M G R

<u>T N E R Y U A F L I E H T N I S U O I I M N H E N N E R E A N G L E E N T</u>

**Voici une série d'émojis. Un emoji est un petit dessin que l'on peut utiliser pour exprimer une émotion ou une idée dans un message écrit, comme un texto ou un courriel. Par exemple, si tu veux montrer que tu es content ou heureux, tu peux utiliser un emoji de visage souriant.**

**Les émojis suivants n'ont que des yeux : à toi de compléter leurs visages et de leur donner des émotions en fonction de leur couleur.**

**La fabrique de la couleur**

**Par exemple, on entend parfois que le rose est pour les filles et le bleu pour les garçons. Mais sais-tu que ça n'a pas toujours été le cas ? Autrefois, le rose, qui est une sorte de rouge clair, était une couleur utilisée pour les garçons, tandis que le bleu, qui était associé à la Vierge Marie, était réservé aux filles. Mais aujourd'hui, les couleurs peuvent être appréciées par tous et toutes, sans distinction de genre.**

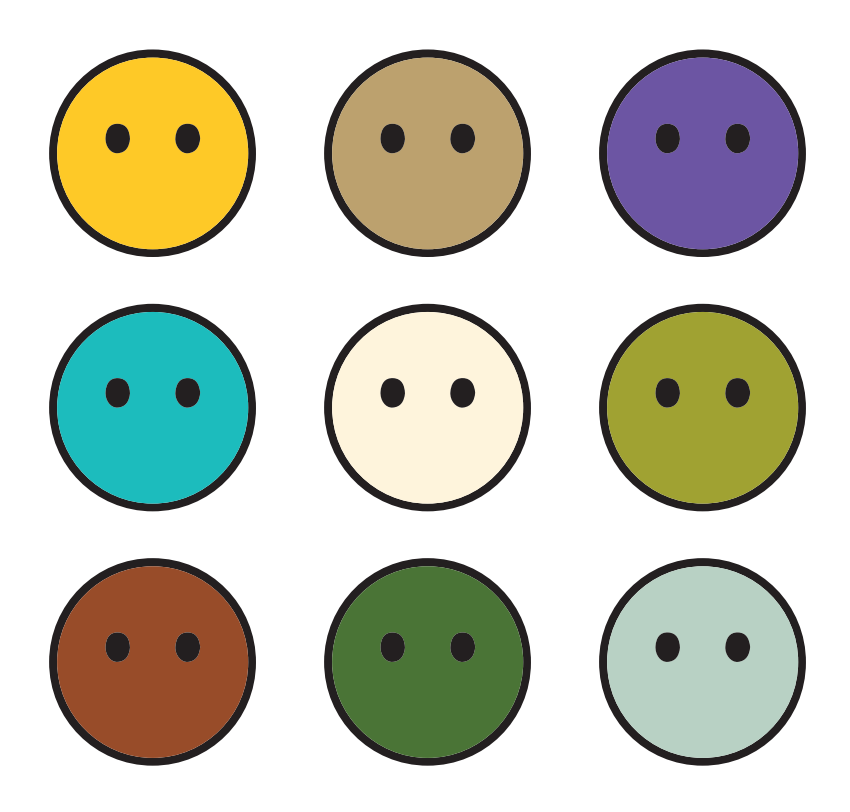

### **11 Points à lier**

**Relie les points de la même couleur. Une seule et unique couleur est présente sur chaque case et elles sont toutes utilisées.** 

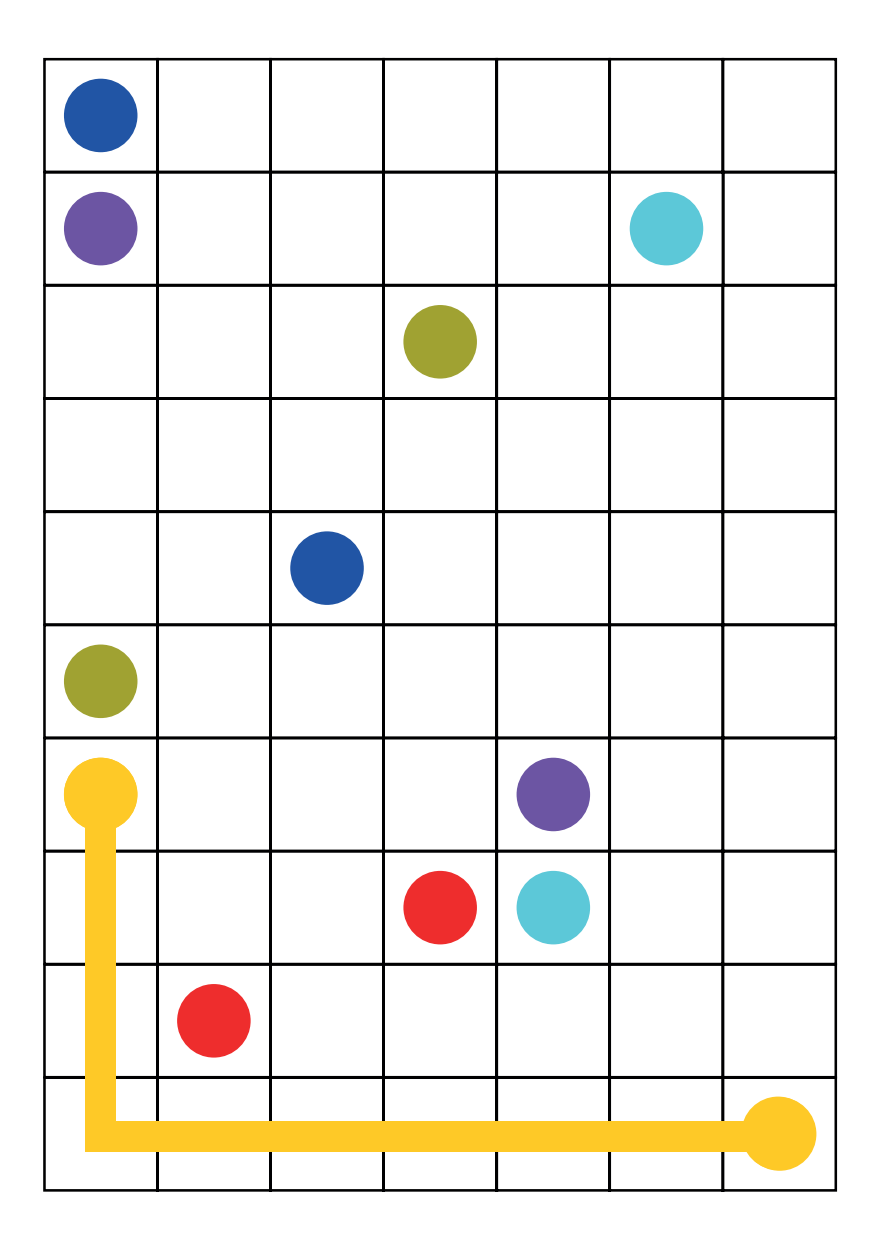

**Les dominantes de couleurs des affiches ont été inversées. Retrouve-les dans l'exposition pour découvrir de quelles images il s'agit et entoure la nuance d'origine.**

### **Couleur dominante**

**Lorsqu'on regarde une image, il y a souvent une couleur qui se démarque plus que les autres. On l'appelle la couleur dominante. Le choix de cette couleur dominante peut changer notre ressenti et l'atmosphère de l'image. C'est un outil important pour créer une émotion ou une ambiance particulière.**

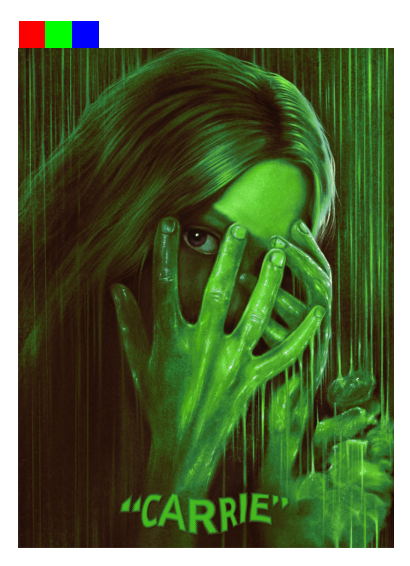

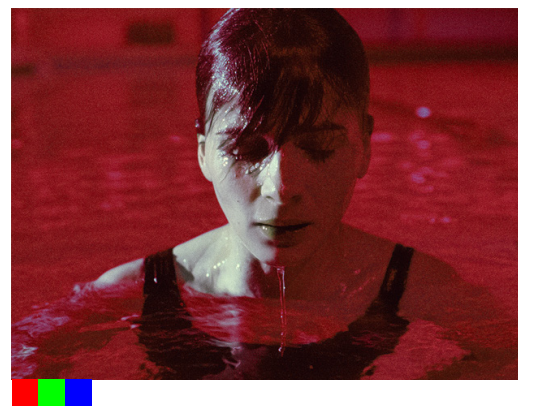

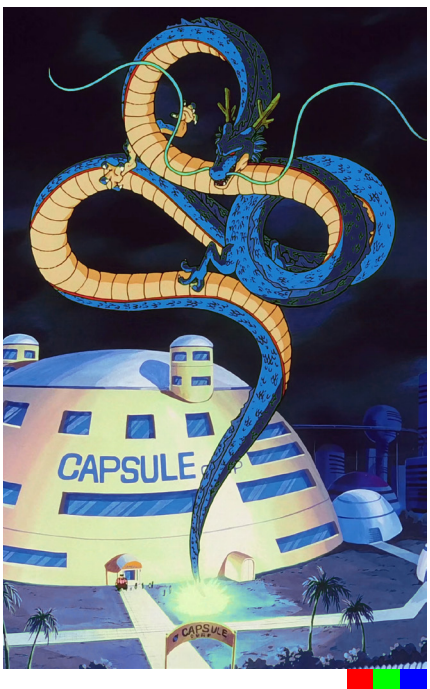

**Relie les points de 1 à 38 puis de A à J.**

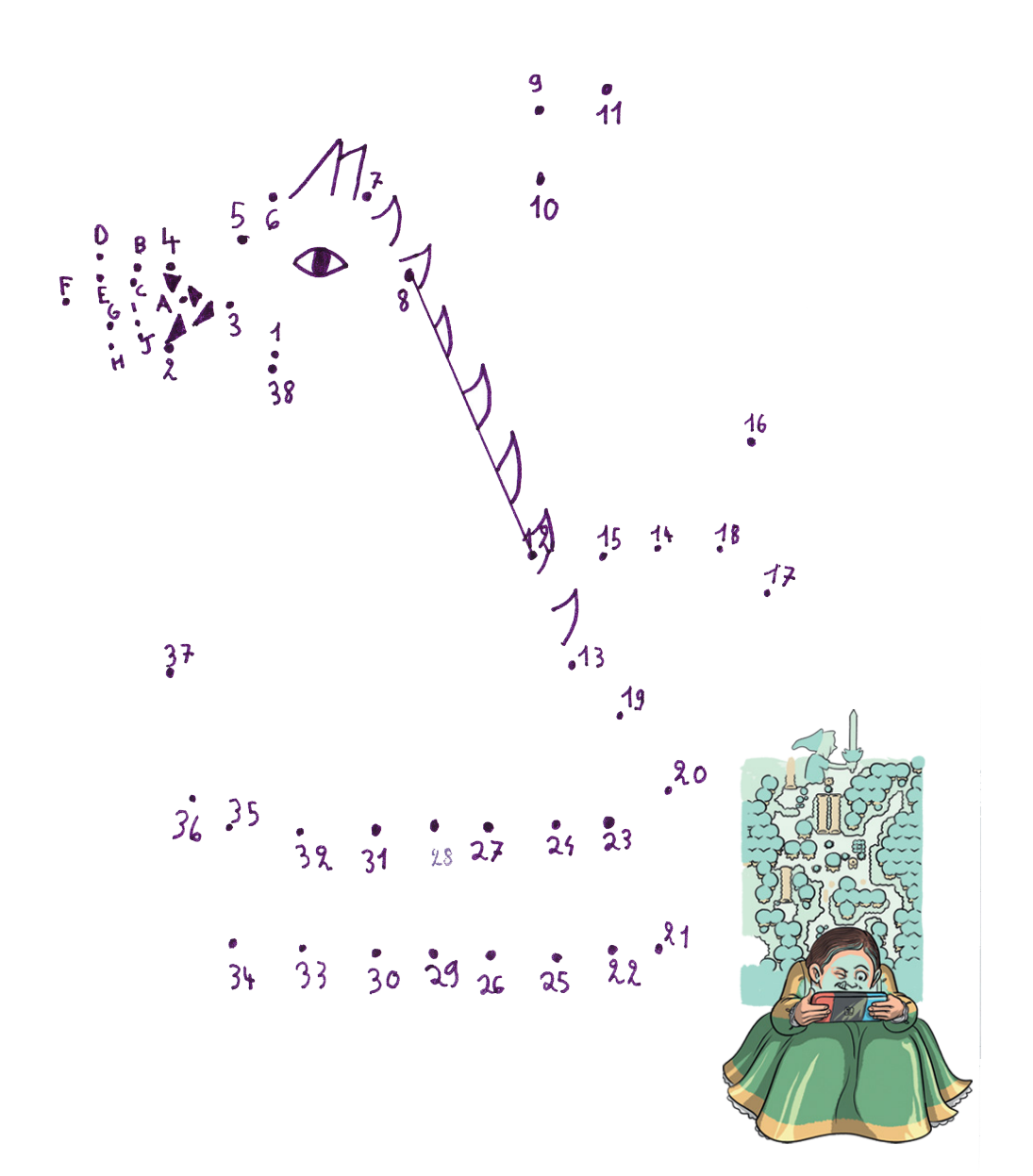

### **14 Atlas rouge**

**Range les couleurs en partant de la plus claire jusqu'à la plus foncée.** 

### **Camaïeu**

**Un camaïeu, c'est une famille de couleurs qui se ressemblent beaucoup. On prend une couleur de base, comme le rouge, et on la mélange avec plus ou moins de blanc ou de noir pour créer des nouvelles couleurs qui ont des intensités ou des luminosités différentes. L'ensemble de ces nouvelles nuances est un camaïeu.** 

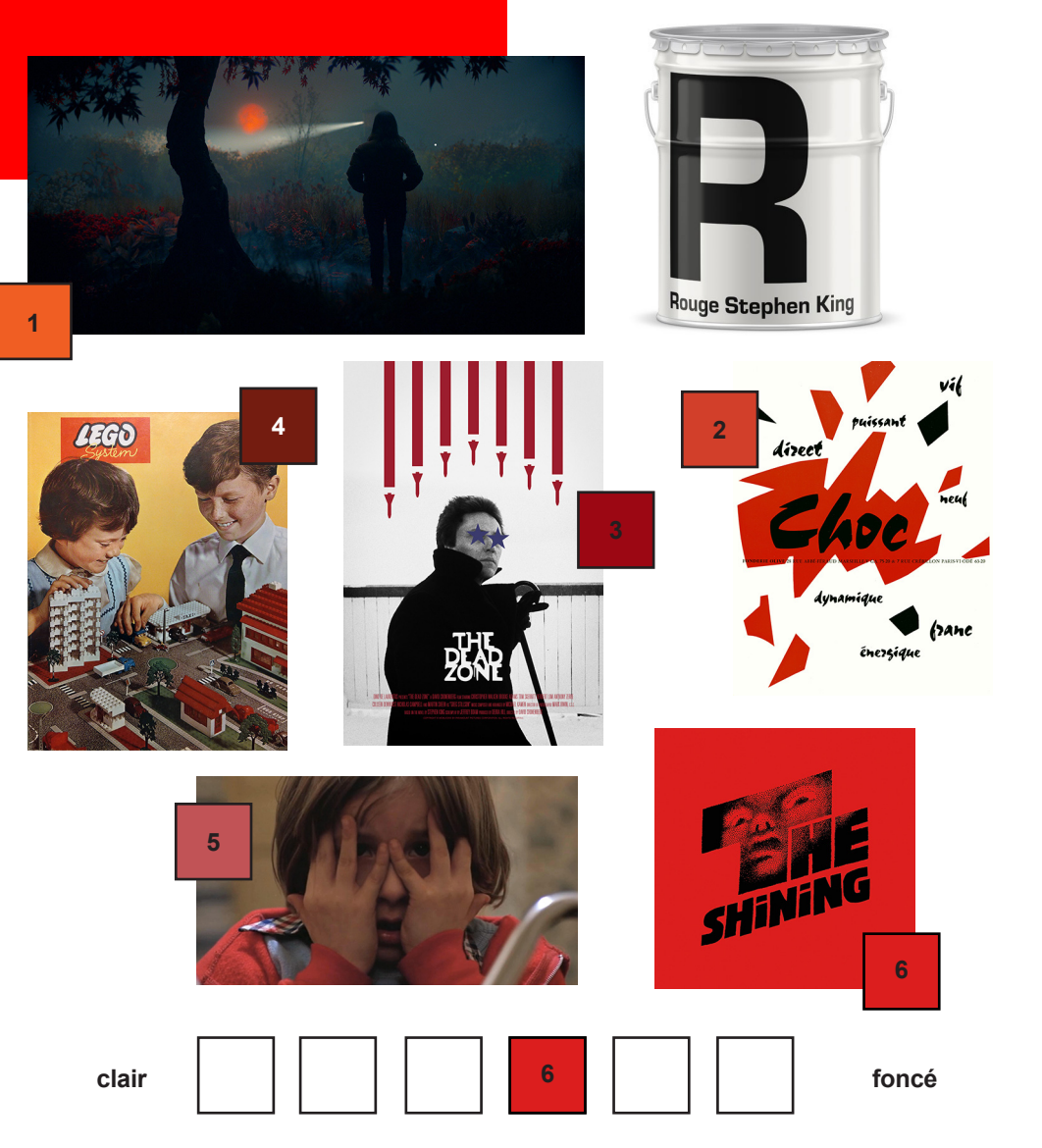

### **15 Différences**

**Trouve les huit différences entre ces deux images.** 

**Les jeux de cartes sont des jeux très populaires qui viennent probablement d'Extrême-Orient et ont été introduits en Europe dès le XIVe siècle. À l'origine, les cartes étaient dessinées à la main, mais très vite, les gravures sur bois ont permis de produire des cartes en plus grand nombre. Aujourd'hui, il existe de nombreuses versions de jeux de cartes, chacune avec ses propres règles et designs uniques.**

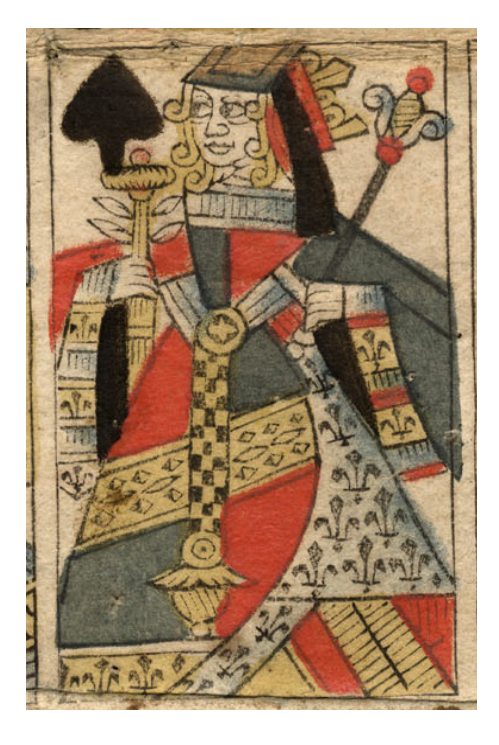

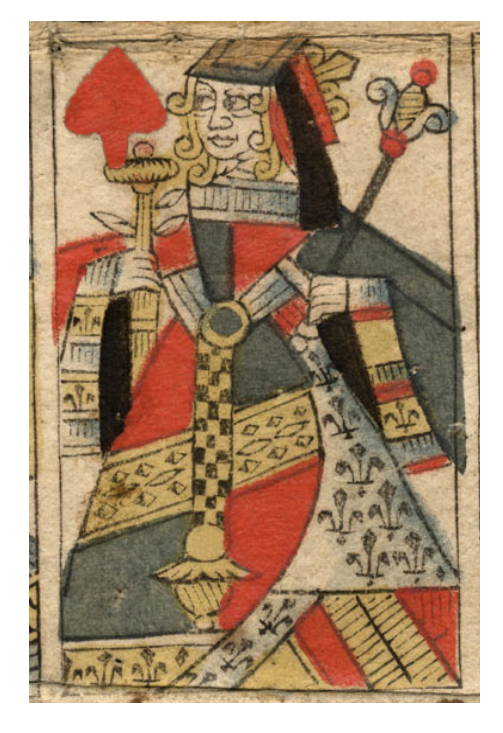

**16 Charades**

Mon premier est la 10<sup>ème</sup> lettre de l'abshalvet,<br>Mon deuscième est ce qui coule du nobinet,<br>Mon tout est une carte.

Mon 1er et le contraire de Raut. Mon 2 enert un synonyme de Rauteur. Montant est un jeu de cartes.

Mon 1ert le verte abler<br>à l'imperative de la<br>2 personne du singulier.

2 eme vache fabrique du

3ème le nombré entre 1 et 3

G<sup>ame</sup>quand on divise en

5<sup>èm</sup>bre bousson que lois

Mon tout est un carte

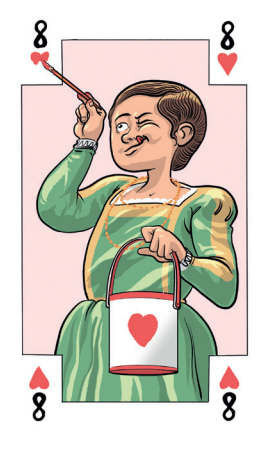

### 17 **Le La couleur est culturelle** La couleur des émotions

**Voici des rectangles de couleurs. Pour chacune de ces couleurs, écris un mot ou un sentiment qu'elle t'évoque. Le bleu clair peut par exemple te faire penser « au calme ».**

**Sais-tu que la façon dont nous voyons les couleurs dépend de notre culture ? C'est vrai ! Quand on regarde une couleur, on pense à ce qu'elle représente plutôt qu'à ce qu'elle est vraiment.**

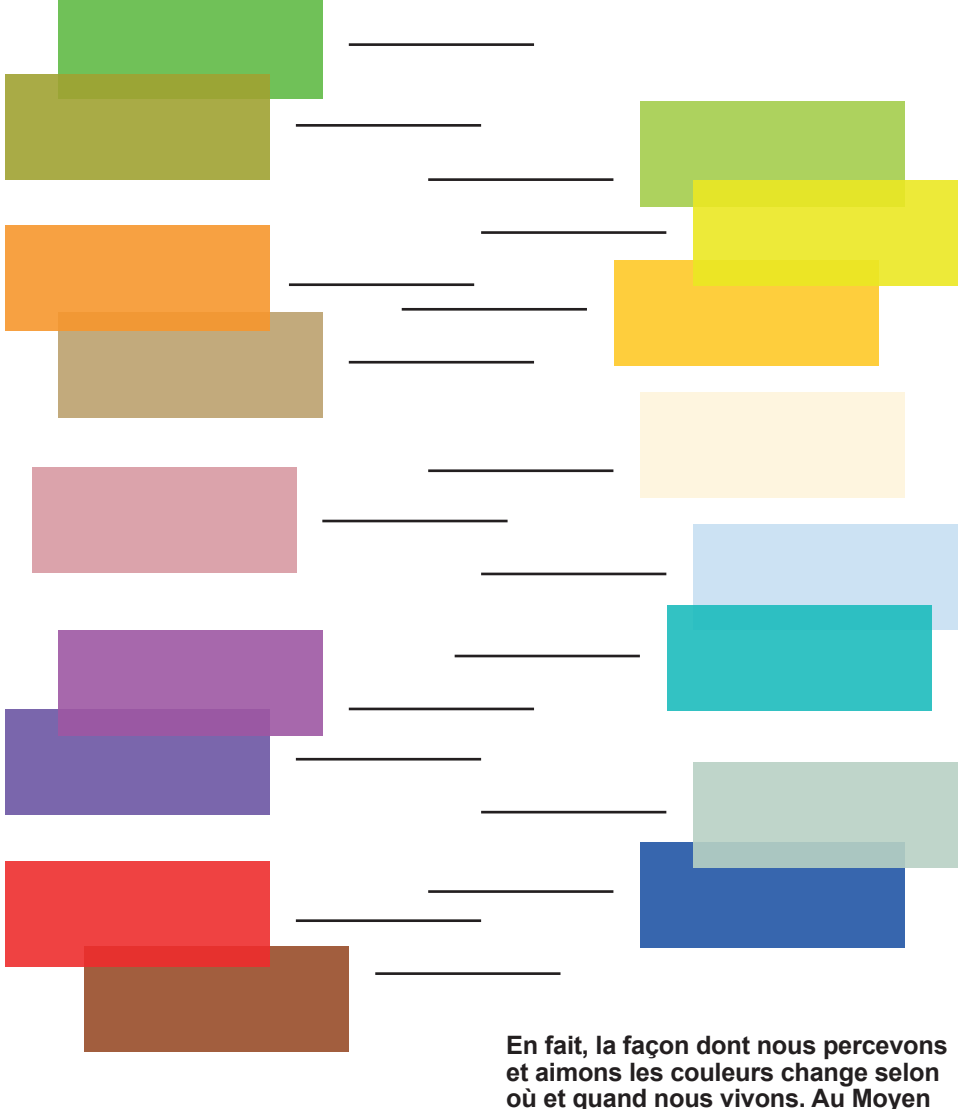

**où et quand nous vivons. Au Moyen Âge, le bleu était considéré comme une couleur chaude ! C'est fou, non ? Parler des couleurs est donc à la fois une aventure scientifique et culturelle.**

### **Inspiration**

**Dans les années 1930 à 1950, aux États-Unis, il y avait des magazines appelés « pulps ». Ils contenaient des histoires passionnantes, souvent effrayantes ou étranges, vendues à petit prix. Les histoires étaient souvent accompagnées d'images qui renforçaient l'atmosphère sombre et mystérieuse. Stephen King, qui écrit des histoires d'horreur et de sciencefiction, a utilisé ces magazines pour trouver des idées qu'il a ensuite transformées pour créer ses propres histoires.**

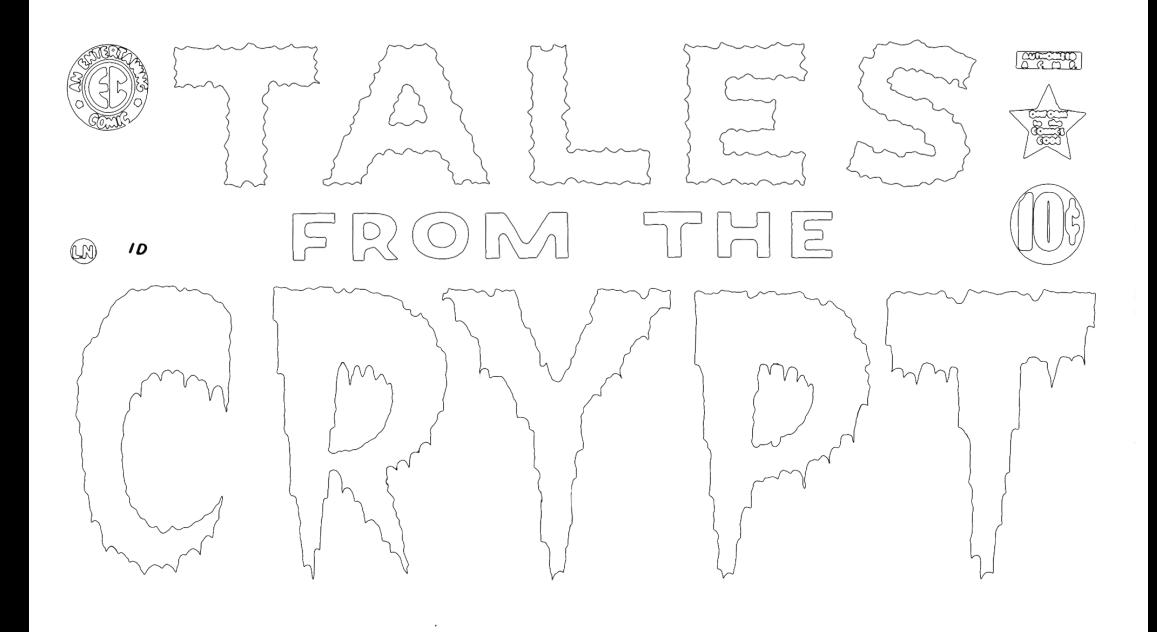

**Une affiche, c'est comme un panneau pour donner une information importante. C'est une grande feuille où un ou une artiste/graphiste met une image et quelques mots pour faire passer son message. Il faut que tout le monde comprenne de quoi il s'agit en regardant l'affiche. Et surtout, l'affiche doit attirer l'attention et rester dans la mémoire des gens. Essaie de créer ta propre affiche avec ton propre message !** 

**Alexander Rodchenko (1891-1956) a créé cette affiche originale en 1924 pour encourager les gens à participer à des activités culturelles. Cette affiche est très importante pour l'art constructiviste, un mouvement artistique qui voulait créer une nouvelle esthétique. Au lieu de se concentrer seulement sur la beauté, les graphistes cherchaient à transmettre une information claire et directe. Ils utilisaient des lignes droites, des angles, des aplats de couleurs, des lettres et des photographies pour créer des images dynamiques et modernes.**

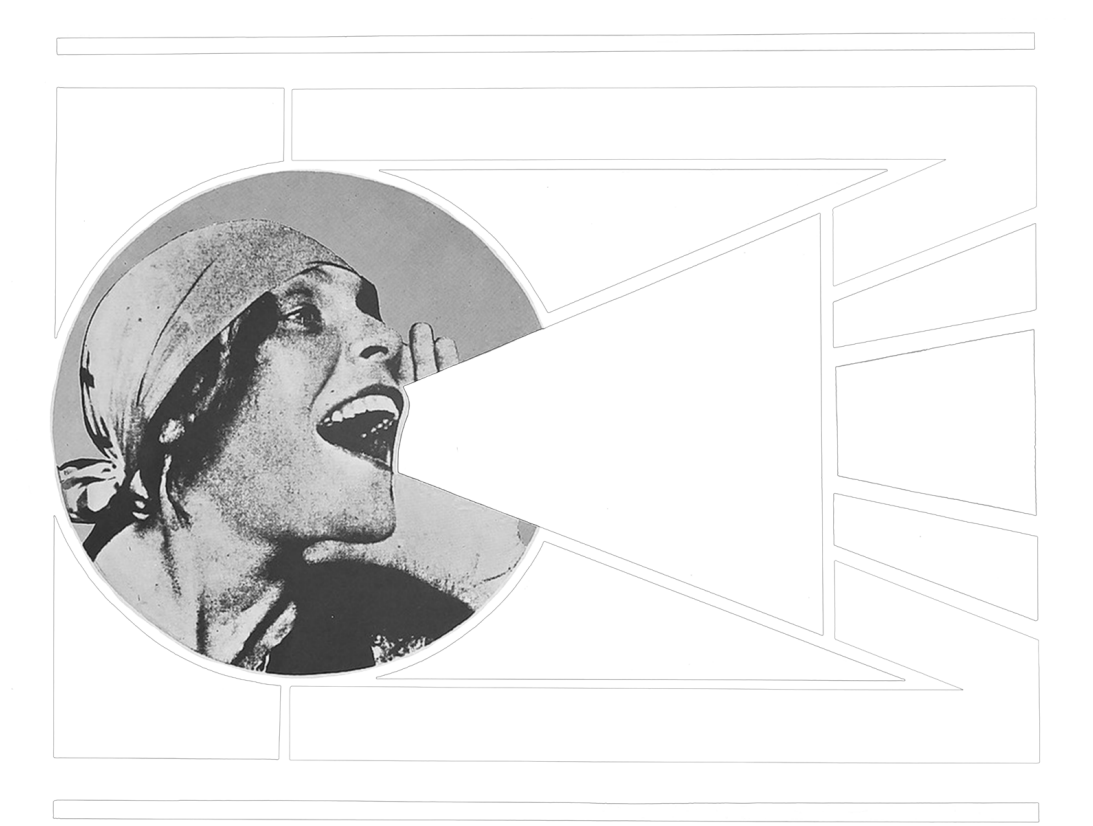

**Complète le texte en choisissant à chaque fois entre la couleur rouge, verte ou bleue. Les pastilles présentes plus bas indiquent le nombre de fois où apparait chaque couleur.** 

**Les expressions de la couleur**

**Chaque langue utilise des images pour exprimer une idée. Elles ne peuvent pas être comprises littéralement mot à mot. Dans certaines de ces expressions, les couleurs sont utilisées pour décrire nos sentiments comme « rouge de colère » ou « vert de rage ».**

**7 7 Tout le monde ne lui parle que d'économie, alors le président se demande s'il ne doit pas faire une peur à l'opinion publique pour sortir présidents pour avoir leur feu de la situation. Il décide d'appeler les autres Il ne se souvient plus de leurs numéros. Ils sont tous sur la liste . Tous, y compris l'homme qui habite sur la Place .  Alerte , le président se met à courir dans son bureau. Il se heurte à une table. C'est douloureux. Il en est quitte pour un Le premier ministre, .** de jalousie, décide de ne rien faire.<br>Le président, ( ) de colère, tire à boulets **le cuisinier du président prépare des steaks à la perfection, ce qui lui donne un peu de rage. Mais au moins, de bois et devient sur son premier ministre, qui reçoit une volée de réconfort. 5**  Les amis des petits hommes  $\bigcirc$  agitent **le chiffon , puis c'est au tour des de protester en bas de la Maison Blanche pour de s'échapper pour se mettre au Il a le moral dans les chaussettes, et le à l'âme. Et en plus le billet flambe. Les comptes de l'État sont dans le**  sauver la planète  $\bigcap$ . Le président rêve **.**

### **21 Redessiner**

**Une femme se coiffe, les yeux fermés. Termine le dessin.** 

**Monochrome**

**Un monochrome est une image qui utilise une seule couleur. Cette couleur peut avoir différentes nuances ou tons, mais il n'y a pas d'autres couleurs présentes.**

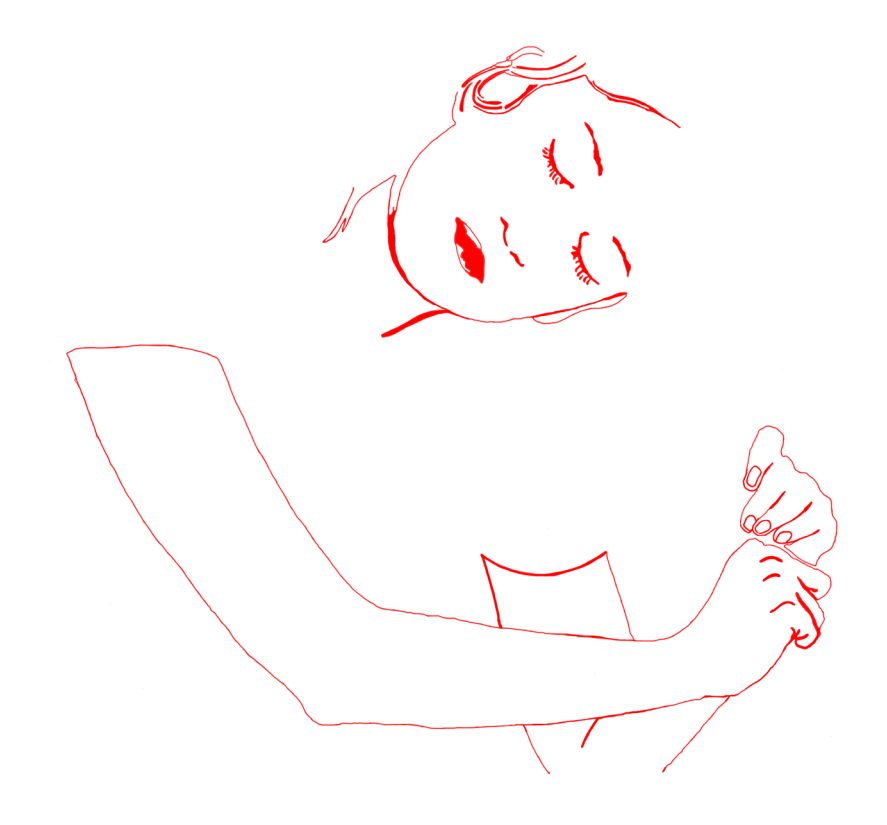

### **Retrouve l'image d'où provient chaque nuance de bleu**

**22 Atlas bleu Penser la couleur depuis Newton**

**Isaac Newton était un scientifique anglais qui a étudié la lumière et les couleurs il y a plusieurs siècles. Il a fait de nombreuses expériences et observations pour comprendre comment les couleurs fonctionnent.**

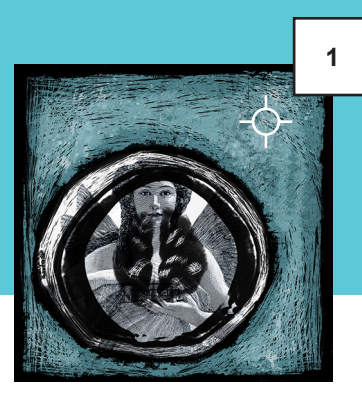

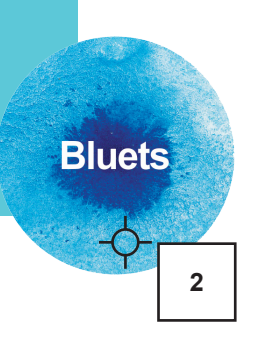

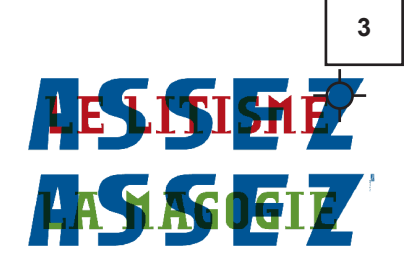

**4**

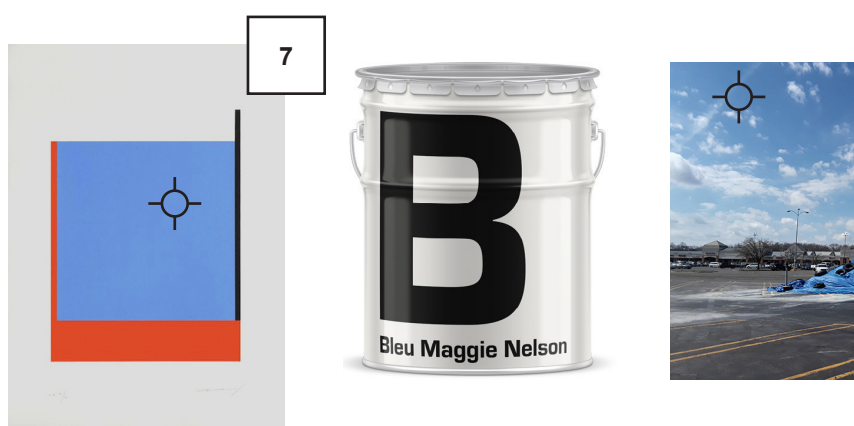

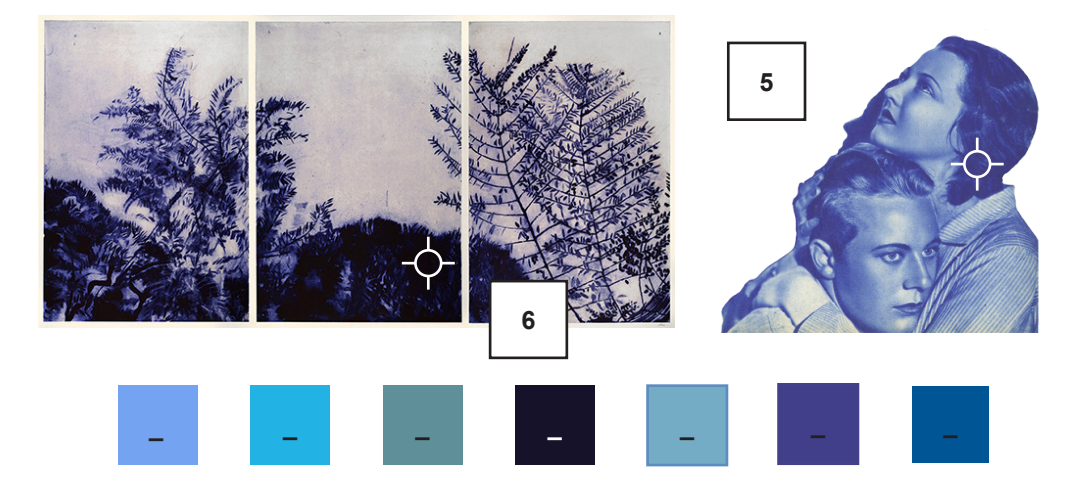

### **23 Raconter**

**Une femme est appuyée contre un mur. Raconte la suite.** 

**Penser la couleur depuis Newton**

**Grâce à ses expériences, Newton a créé une roue des couleurs pour montrer comment les différentes couleurs sont liées les unes aux autres. La roue des couleurs montre que les couleurs primaires sont le rouge, le jaune et le bleu, et que toutes les autres couleurs peuvent être créées en mélangeant ces couleurs primaires.**

**Depuis les découvertes de Newton, les artistes, deisgners, designeuses et les scientifiques continuent de penser à la couleur de différentes manières pour créer des images, des œuvres d'art et des produits colorés.**

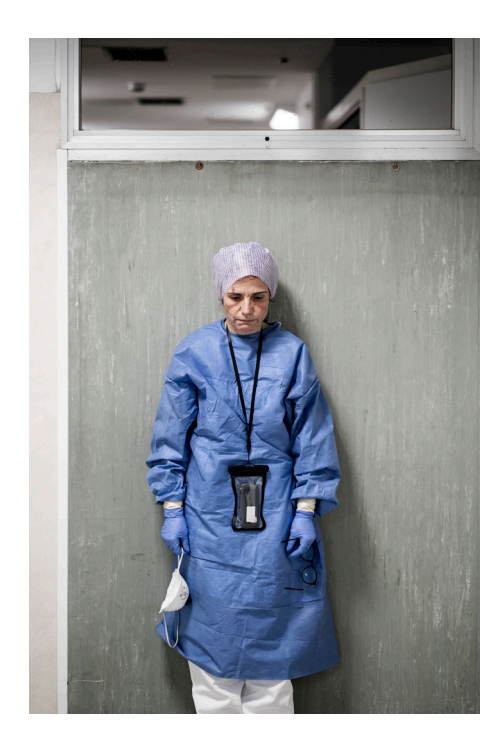

### **24 Relier**

**Il existe une variété infinie de couleurs et il est important de savoir les nommer pour se comprendre. Les couleurs ont longtemps été nommées en fonction de leur ressemblance avec des éléments de la nature.** 

**À toi de jouer et de trouver à quelle couleur correspond chaque nom !**

### **Le nom des couleurs**

**Pour être sûr que tout le monde parle de la même couleur, on a inventé des outils pour se guider. Par exemple, quand on veut imprimer une affiche ou un magazine, on utilise le système Pantone ou le système CMJN qui nous donne un code pour chaque couleur. Comme ça, on peut être sûr que la couleur que l'on a choisie sera la même partout.** 

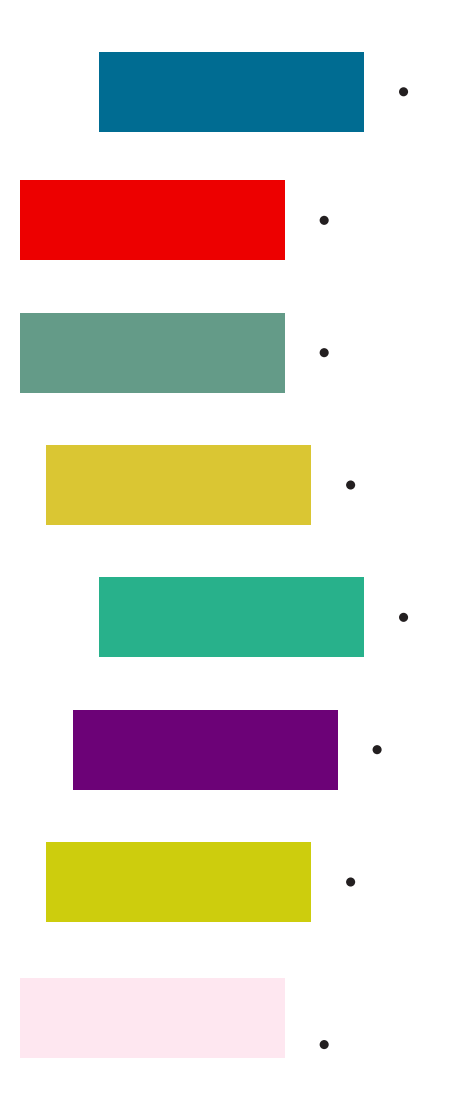

# **carpaccio**

**Au départ c'est une couleur utilisée par le peintre vénitien Vittore Carpaccio (1465-1526) qui est devenu un plat.** 

glauque

**Avant d'être un triste adjectif, il s'agissait d'un vert**

Cuisse de nymphe

**pour parler d'une couleur de peau**

ZINZOLIN

**Rouge tirant sur le violet ou violet tirant sur le rouge.**

# **smarage din 1999**<br>vient du mot grec qui désigne l'émeraude

## *caca d'oie*

**Nom inventé en France au XVIIIe siècle, les Suisses l'appellent « caca pomme »**

# pétrole

**Les bidons de la Standard Oil of California qui l'extrayaient était bleus**

**moutarde**

**Vous en avez dejà mangé ? Quelle est sa couleur ?** 

### **25 Retrouve l'image**

**Voici des morceaux pixellisés d'une image qui se trouve dans l'expositon. Retrouve-la.** 

**Quel est le titre de cette œuvre ?** 

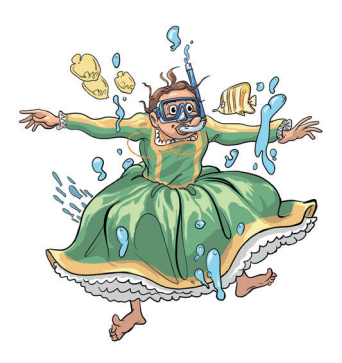

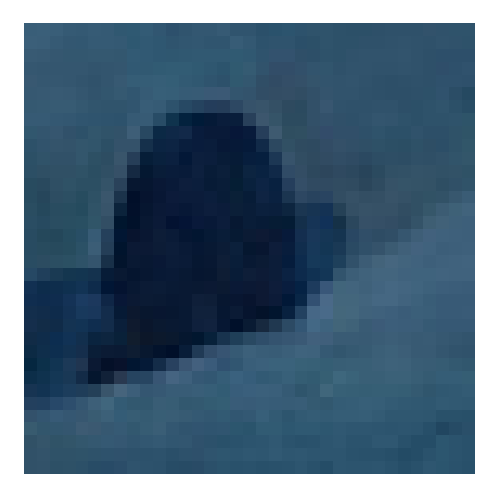

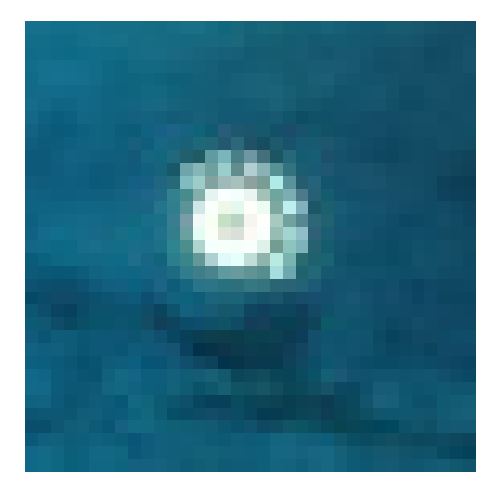

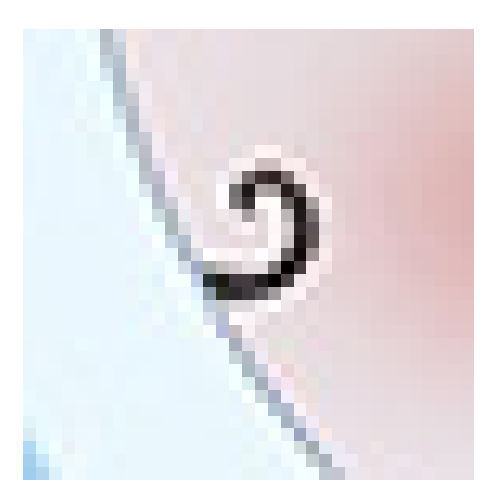

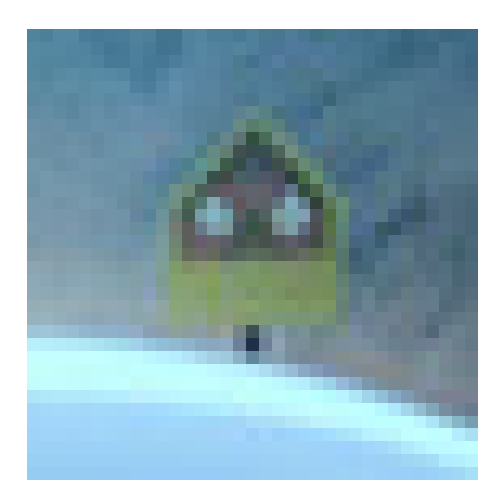

**Retrouve dans la grande grille les combinaisons de couleurs présentes plus bas.**

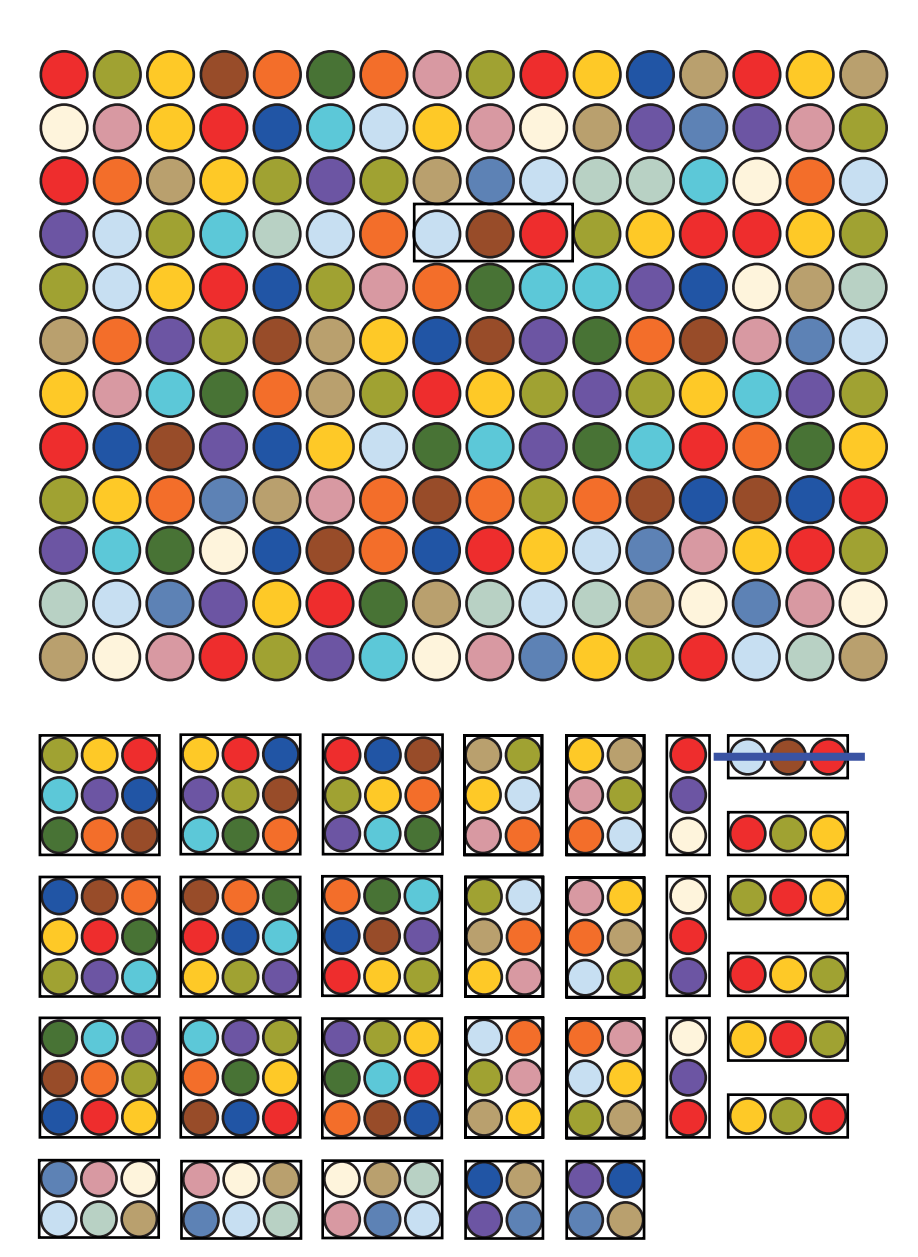

N

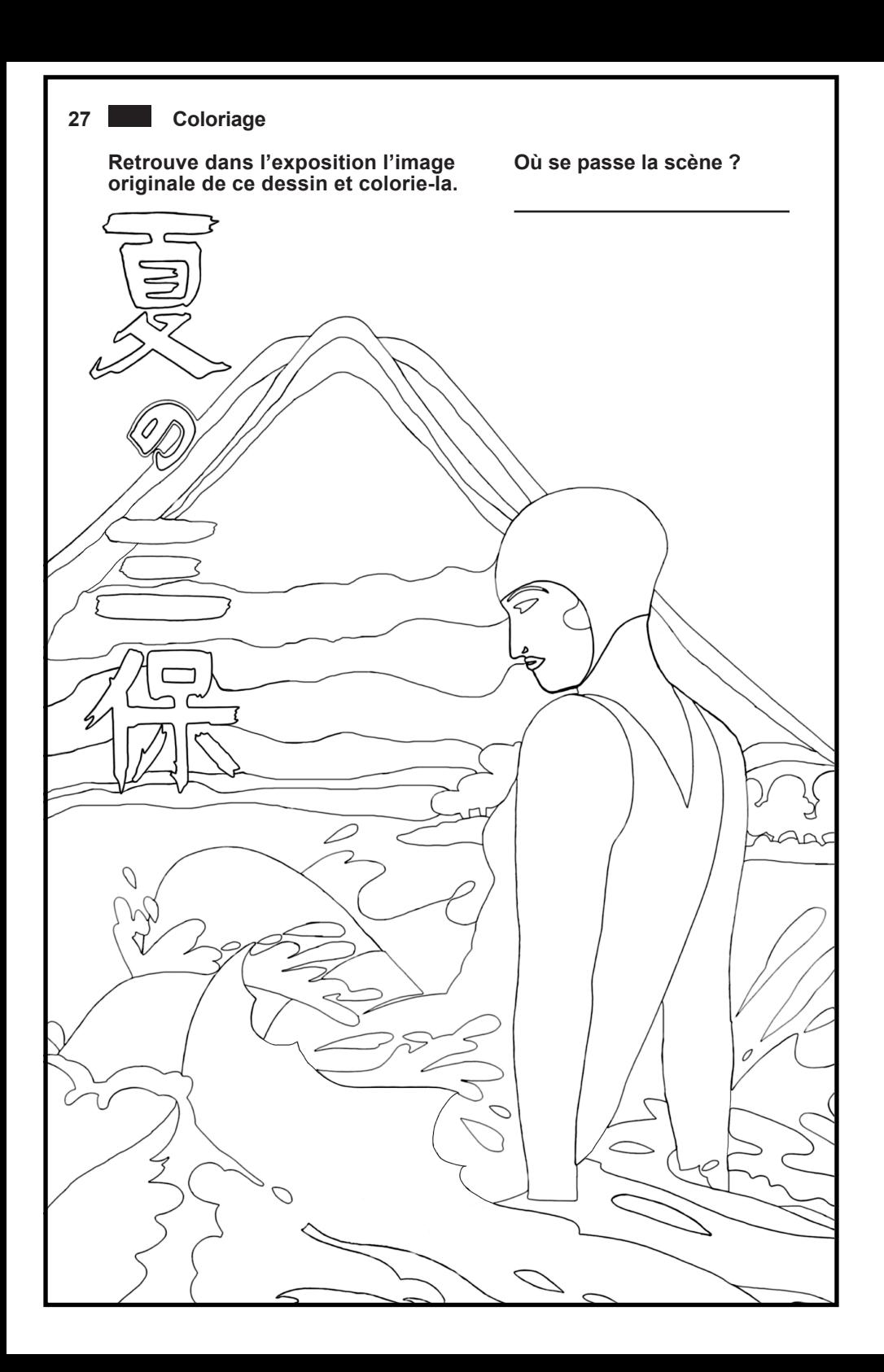

### **28 Drapeau**

**Les drapeaux sont des symboles importants qui représentent un groupe de personnes, une région ou un pays. Maintenant, c'est à toi de créer ton propre drapeau en utilisant les couleurs rouge, verte et bleue ! Prends ton crayon et laisse libre cours à ton imagination pour dessiner un drapeau unique.** 

### **RVB**

**Dans la conception de sites web, de jeux vidéo, de graphismes animés et d'autres formes de médias numériques, les couleurs qui s'affichent sur un écran lumineux sont en mode RVB.** 

**Les lettres RVB signifient Rouge, Vert et Bleu, qui sont les trois couleurs de base qui sont utilisées pour créer toutes les autres couleurs. Il suffit de faire varier l'intensité des couleurs de base sur une échelle de 0 à 255. On peut ainsi créer 16777216 couleurs (256 possibilités x 256 possibilités x 256 possibilités).** 

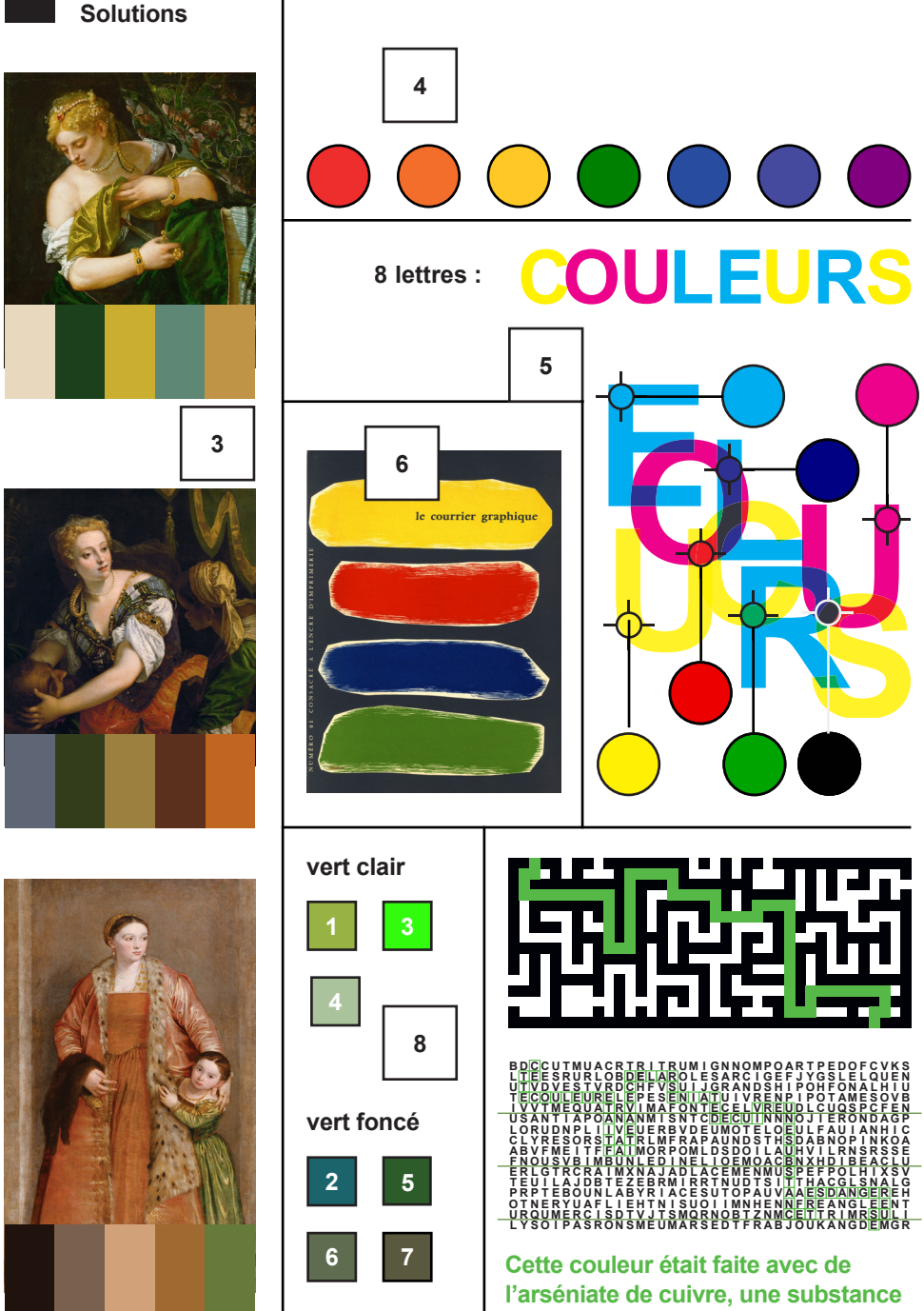

**très dangereuse.**

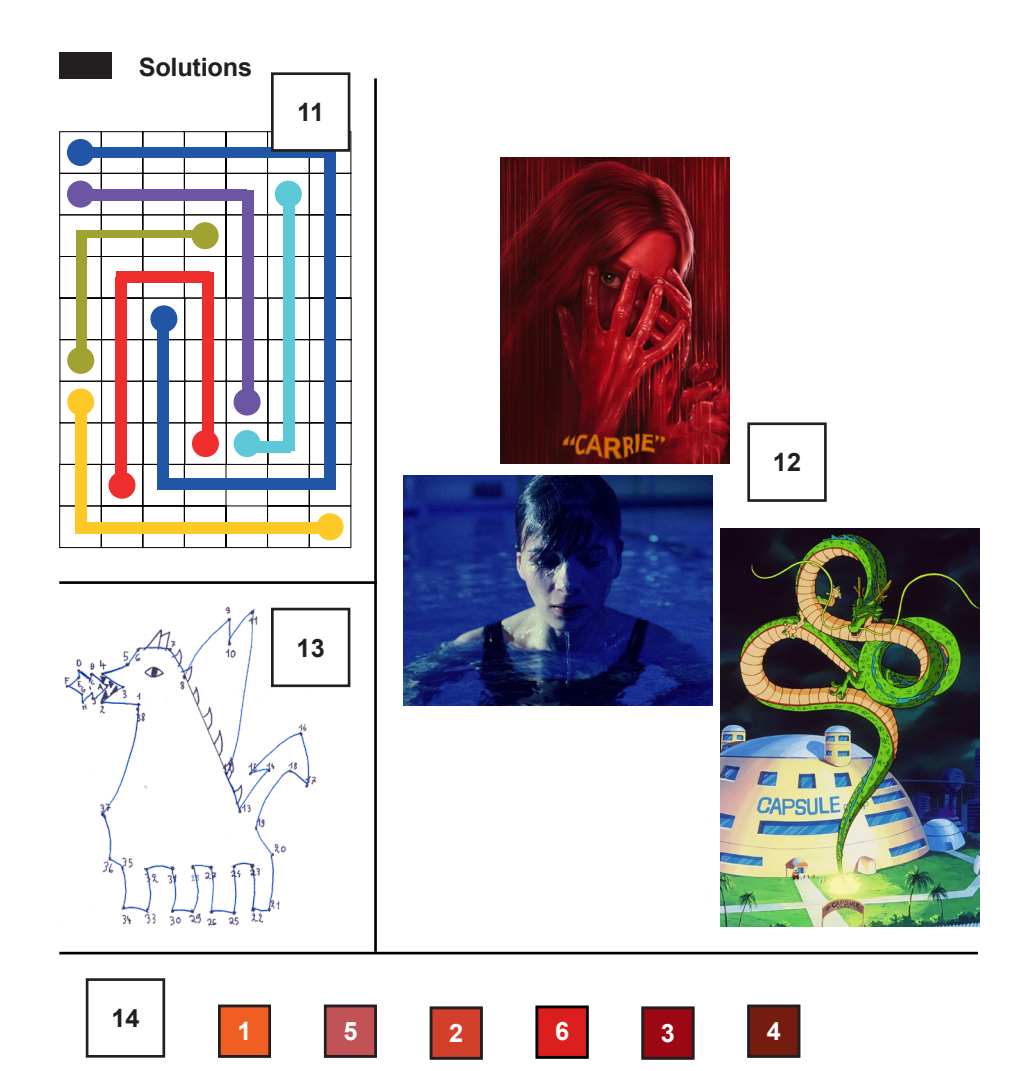

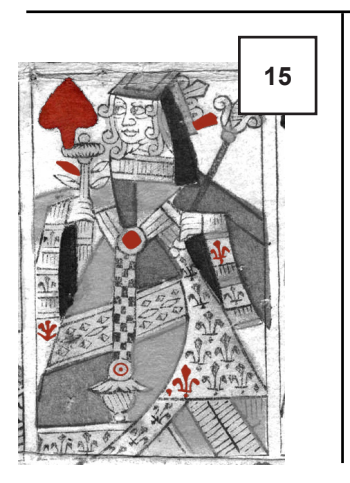

- **J eau Caire = JOKER**
- **bas taille = BATAILLE**

**vas - lait - 2 - quart - eau = VALET DE CARREAU** **Solutions**

**agitent le chiffon , puis c'est au tour des de protester en bas de la Maison Blanche pour** sauver la planète ●. Le président rêve<br>de s'échapper pour se mettre au ●. **de s'échapper pour se mettre au Il a le moral dans les chaussettes, et le à l'âme à force de voir la planète en danger. Et en plus le billet Les comptes de l'État sont dans le Tout le monde ne lui parleque d'économie, alors le président se demande s'il ne doit pas faire une peur à l'opinion publique pour sortir présidents pour avoir leur feu . de la situation. Il décide d'appeler les autres Il ne se souvient plus de leurs numéros. Ils sont tous sur la liste** l'homme qui habite sur la Place **Tous y compris le président se met à courir dans son bureau. Il se heurte a une table. C'est douloureux. Il en est quitte pour un Le premier ministre, . de colère, tire à boulets Le président, de jalousie, décide de ne rien faire. le cuisinier du président prépare des steaks à la perfection, ce qui lui donne un peu de rage. Mais au moins, de bois et devient sur son premier ministre, qui reçoit une volée de réconfort. Les amis des petits hommes flambe. .**

**7 2 1 6 4 5 3 22**

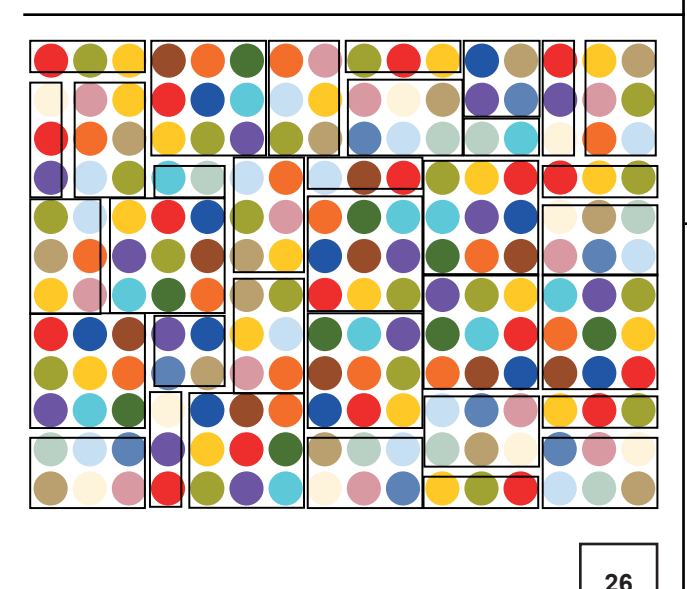

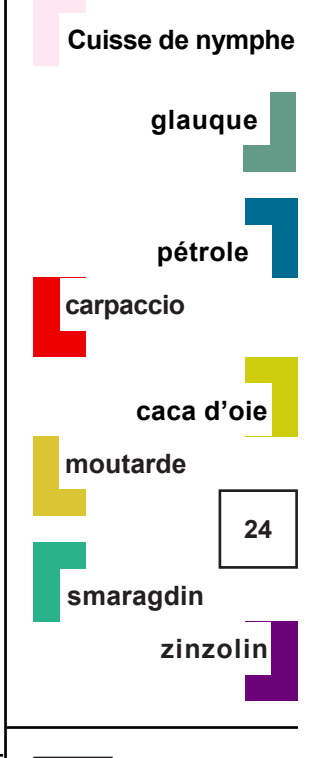

**20**

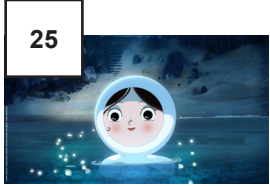

*Le Chant de la mer***, Film d'animation de Tomm Moore, 2014**

**29**

 **Au Japon, sur la presqu'île de Miho !**

**« L'été sur la presqu'île de Miho », affiche de promotion des chemins de fer japonais produite par la compagnie ferroviaire Nagoya, v. 1930**

**Infos pratiques**

**Exposition du 7 avril au 3 septembre 2023 Ouverture du mercredi au dimanche de 10h30 à 18h Accueil de groupes sur réservations dès le mardi** *RVB Rouge Stephen King Vert Véronèse Bleu Maggie Nelson*

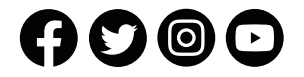

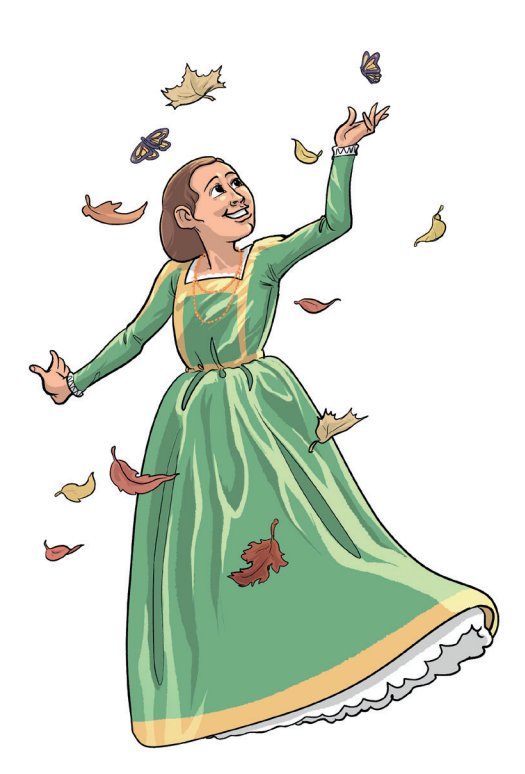

**Musée de l'Imprimerie et de la Communication graphique 13, rue de la Poulaillerie – Lyon 2e (métro Cordeliers) T. 04 78 37 65 98 www.imprimerie.lyon.fr**